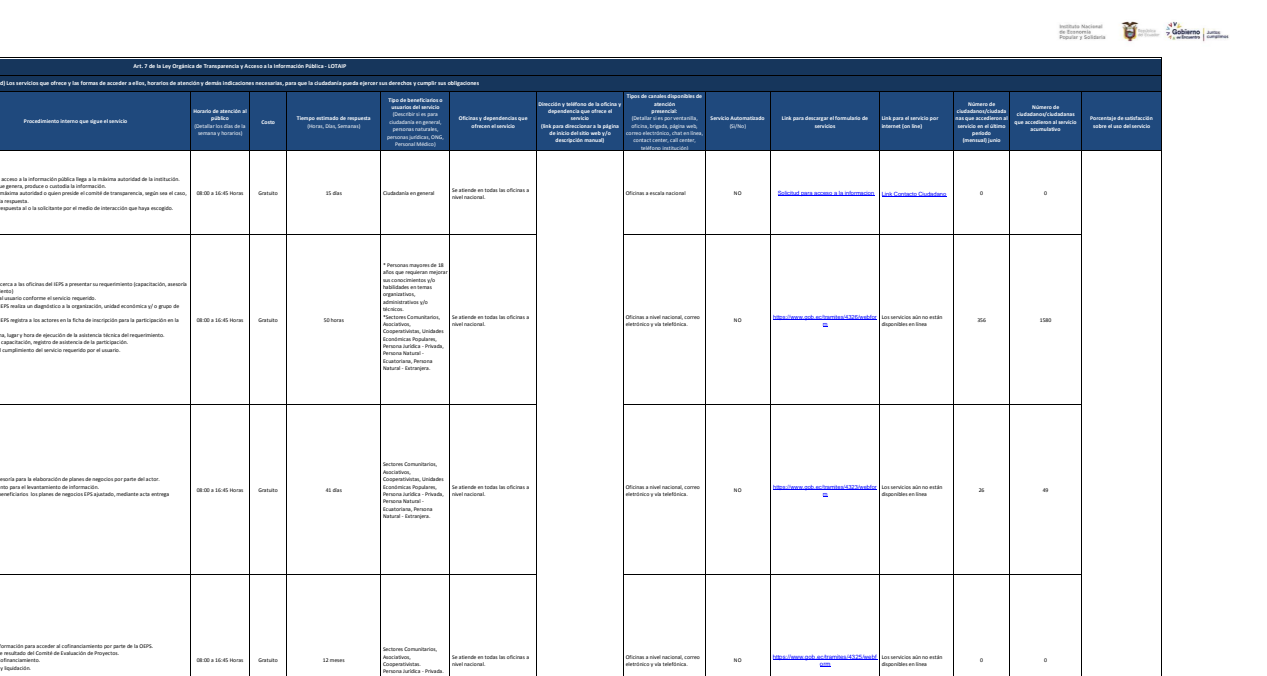

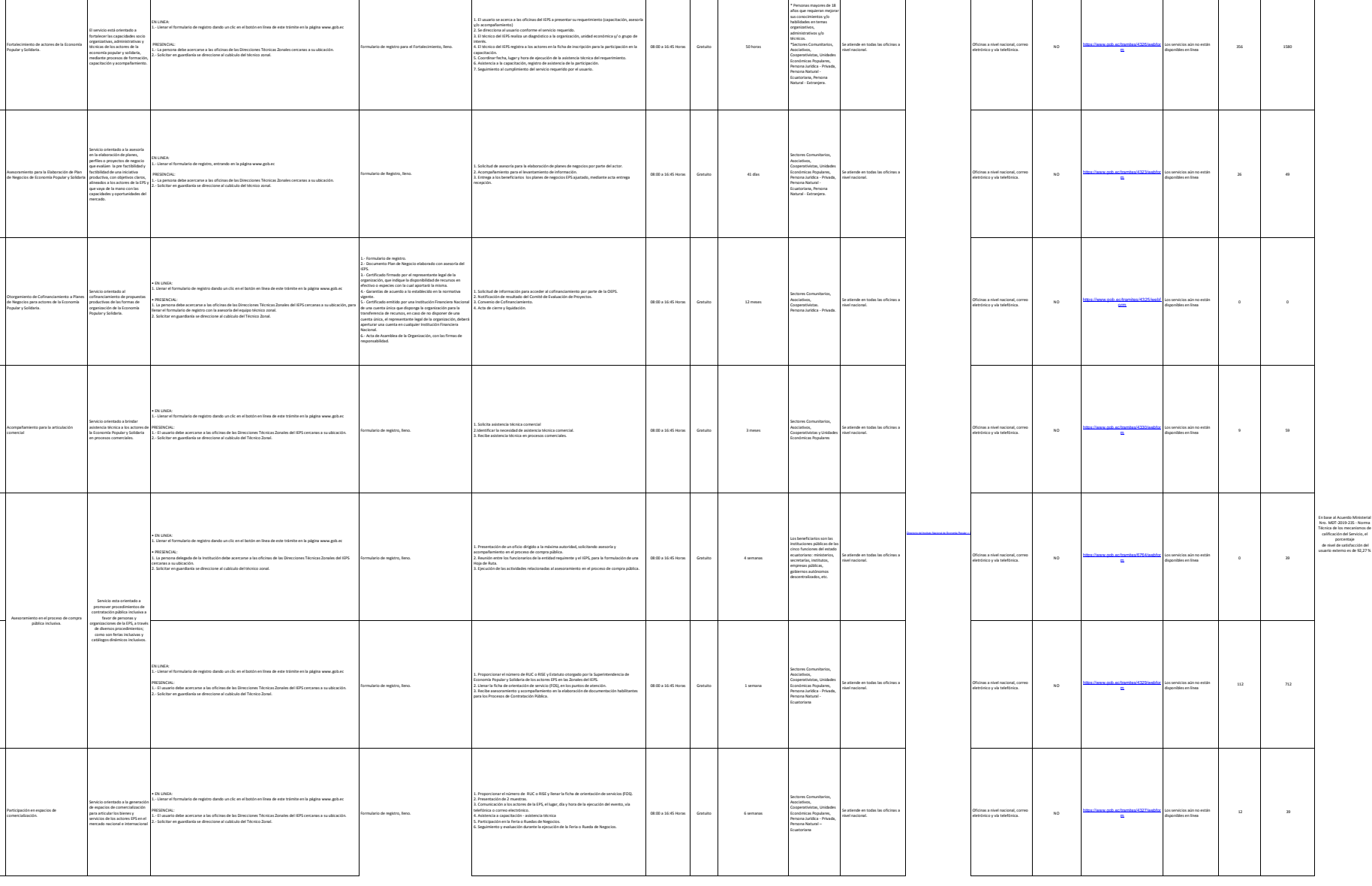

**No. Denominación del servicio Descripción del servicio Cómo acceder al servicio** (Se describe el detalle del proceso que debe seguir la o el ciudadano para la obtención del servicio).

haya escogido (servicio en línea o retiro en oficinas).

s. settregar ia sosciazi de acceso a la intermación publica en traco o a traves de come e escritorios.<br>2. Estar pendiente de que la respuesta de contentación se entregue anhec de los 10 das dispando en el Art. 9 de la<br>LOTA

Pedido realizado por cualquier ciudadano/a para conocer el manejo de los recursos que administran las entidades del Estado.

1 Solicitud de Acceso a la Información Pública

 $\mathbb{R}^2$ 

**Requisitos para la obtención del servicio** (Se deberá listar los requisitos que exige la obtención del servicio y donde se obtienen)

1. Lienar el formulario de la solicitud de acceso a la<br>información pública; ó<br>2. Llenar la información si el servicio está disponible en información pública; ó internet (en línea). 3. Realizar el seguimiento a la solicitud hasta la entrega de la

respuesta.

**Procedimiento interno que sigue el servicio**

1. La solicitud de acceso a la información pública llega a la máxima autoridad de la institución. 2. Pasa al área que genera, produce o custodia la información. 3. Se remite a la máxima autoridad o quien preside el comité de transparencia, según sea el caso,

4. Entrega de la respuesta al o la solicitante por el medio de interacción que haya escogido.

para la firma de la respuesta.

**Horario de atención al público** (Detallar los días de la semana y horarios)

 $\mathbb{R}$ 

 $\mathbb{R}^n$ 

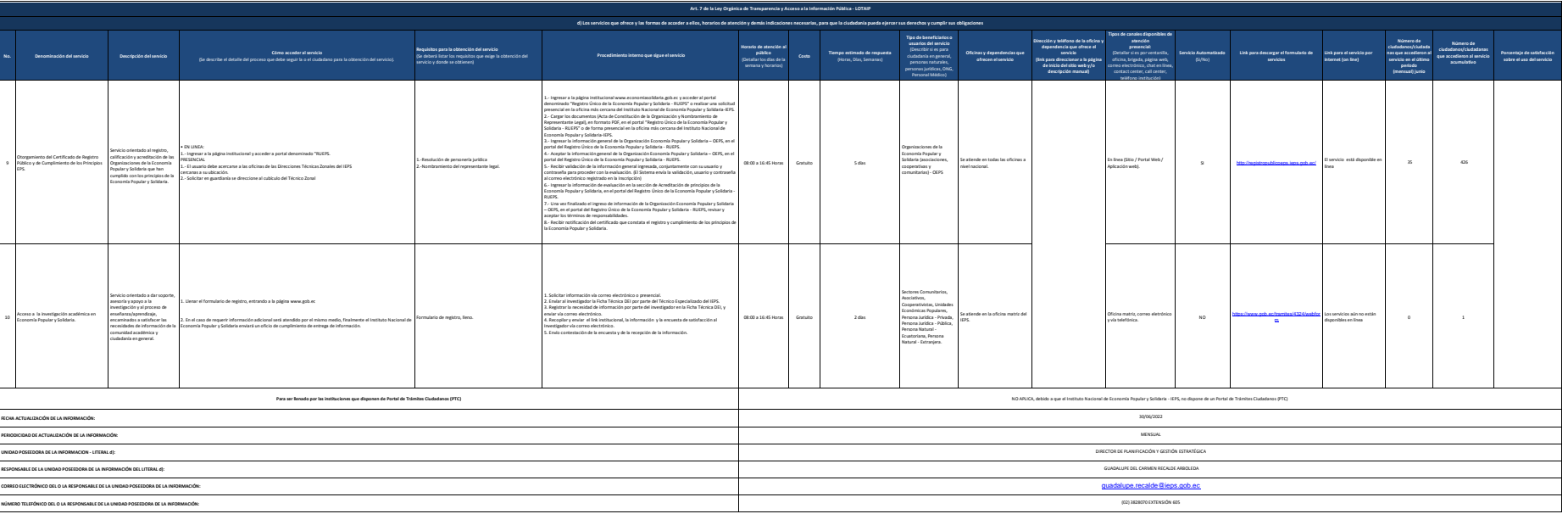